# 目次

### サービスの概要

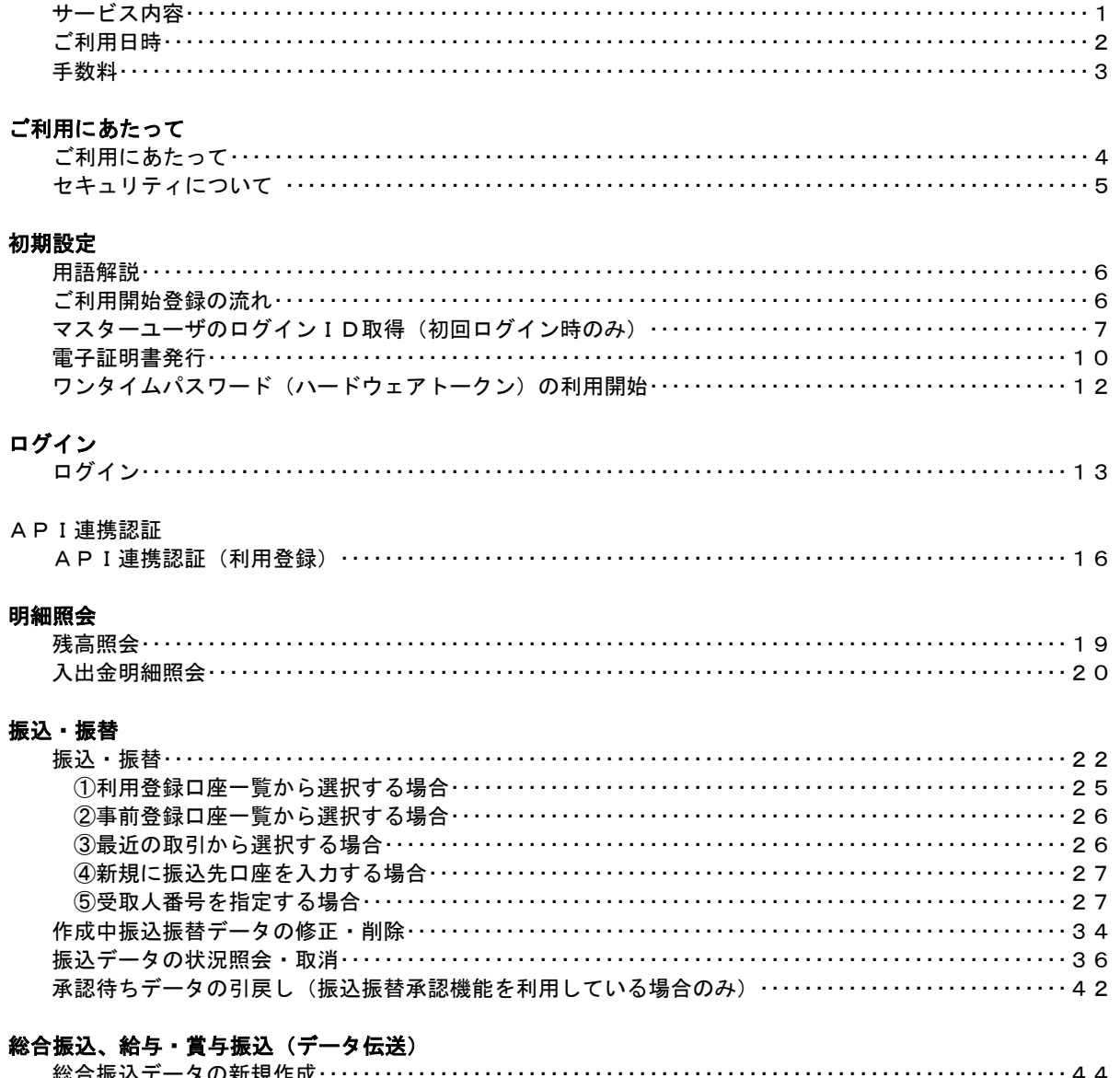

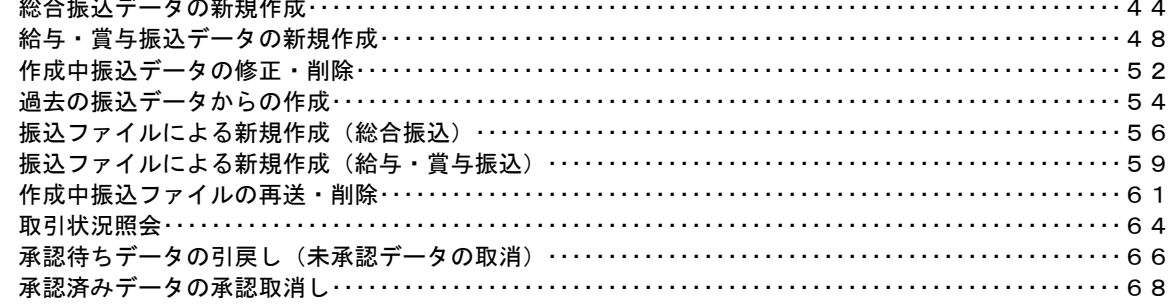

## 振込振替、総合振込、給与·賞与振込(共通)

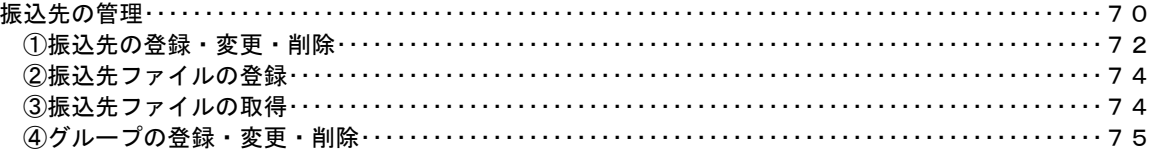

# 

## 税金・各種料金の払込み (ペイジー)

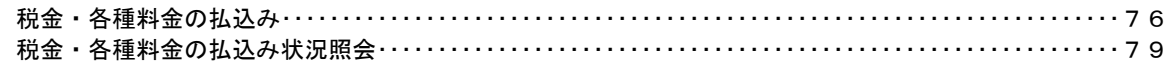

### 承認

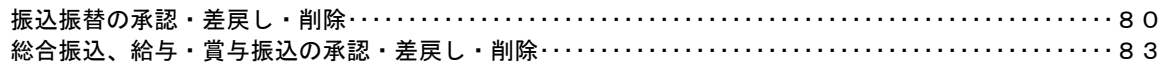

### 管理

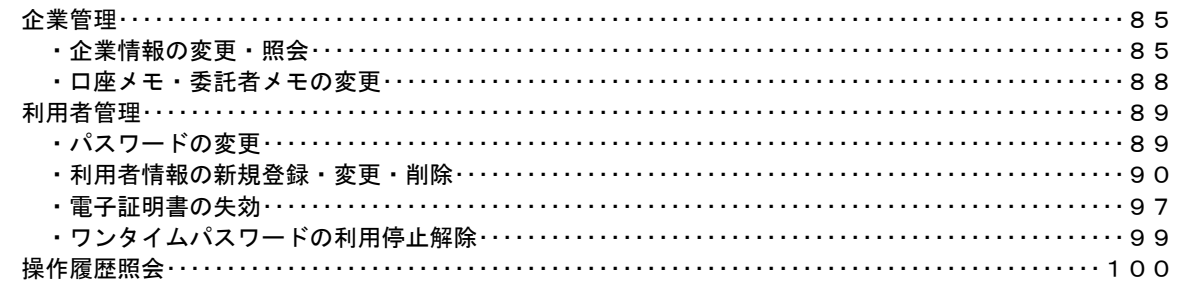